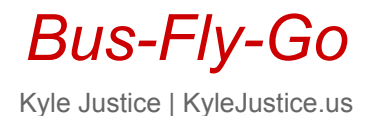

## What is *Bus-Fly-Go*?

*Bus-Fly-Go* is a budget travel application that pairs up bus tickets from regional cities, with air tickets originating from large cities.

**Example:** You want to travel from Columbus, Ohio to Athens, Greece

- *Bus-Fly-Go* finds/returns…
	- direct flights between Columbus, Ohio ⇔ Athens, Greece
	- bus/flight pairings between Columbus ⇔ Baltimore ⇔ Athens, Greece
	- bus/flight pairings between Columbus ⇔ Chicago ⇔ Athens, Greece
	- bus/flight pairings between Columbus ⇔ New York ⇔ Athens, Greece

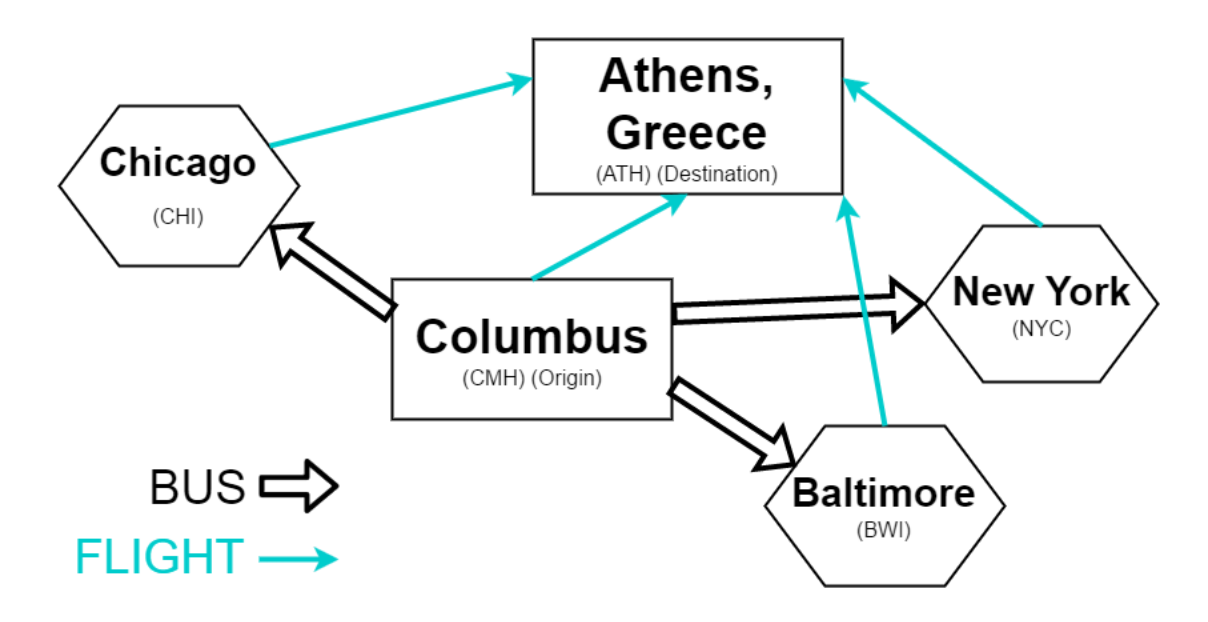

**Web application framework:** Ruby on Rails **Backend gems/technologies:** PhantomJS, Sidekiq + Redis, SQLite **Cloud data storage:** Firebase **Frontend libraries/technologies:** HTML + CSS, jQuery, Bootstrap, React

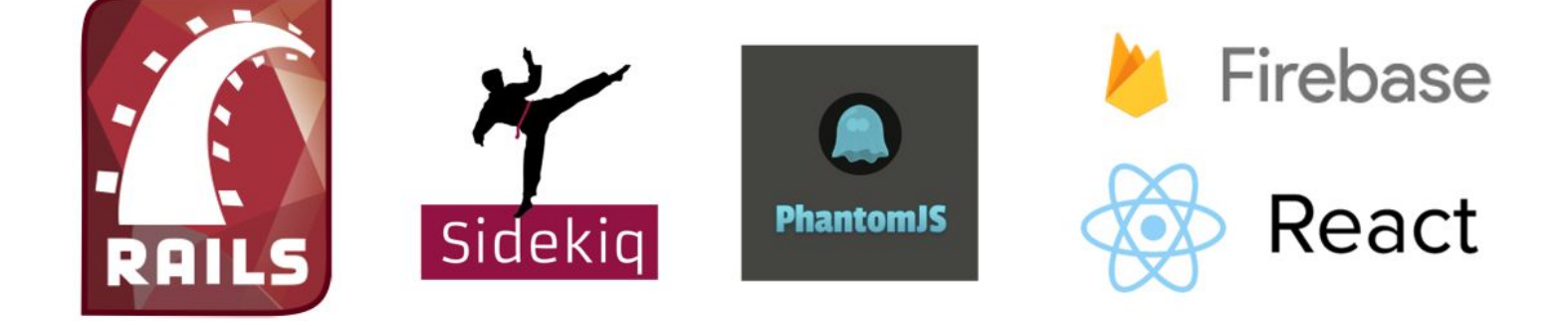

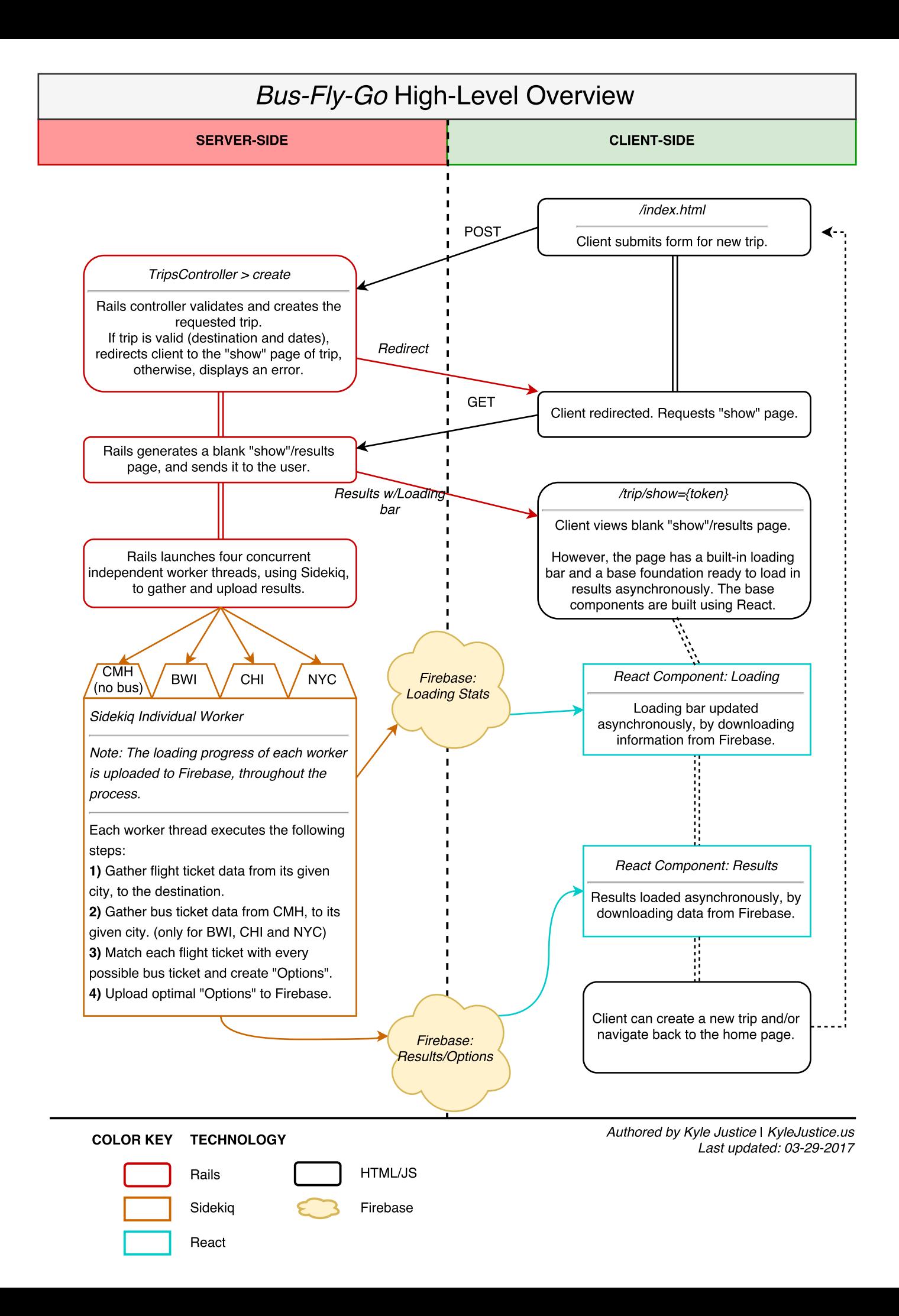

# *Bus-Fly-Go*: Option Selection

Kyle Justice | KyleJustice.us

## **Option Definition**

**Option**: Means one of two things:

- 1. Direct flight ticket
- 2. Bus ticket paired up with a flight ticket

**Option Total Duration**: Total time between leaving Columbus and arriving at the destination

**Option Total Price**: Total cost of the flight ticket and the bus ticket(s)

## **Option Selection Motivation**

On average, **1,830 Options** are generated from each of the four cities. On average, **0.46 seconds** are required to upload one Option to the user. If we upload every Option, on average we would need about **14 minutes** per city!

## **Solution: Pareto Frontier**

- Using Pareto efficiency, we can obtain the Pareto Frontier of Options.
- This frontier contains a simple representation of all of the Options, including *only* the optimal Options.

#### **Visualize the Pareto Frontier**

- Build a two-dimensional x-y coordinate graph
- Each point on the graph represents one Option
- The x-axis represents the Total Price of an Option
- The y-axis represents the Total Duration of an Option
- Utopia [most optimal] point is at  $(0, 0)$

#### **Example (right)**

- Green points represent Options in the Pareto Frontier
- Red points represent Options not in the Pareto Frontier

#### **Basic Pareto Frontier Pseudocode**

- 1. Sort Options by lowest Total Price first; if price is same, sort by lowest **Total Duration** first
- 2. Let  $i = 1$
- 3. Add Option[i] to the Pareto Frontier
- 4. Find smallest k > i, such that Option[k].duration < Option[i].duration
- 5. If k exists, set i=k and repeat step #3. If k doesn't exist, stop.

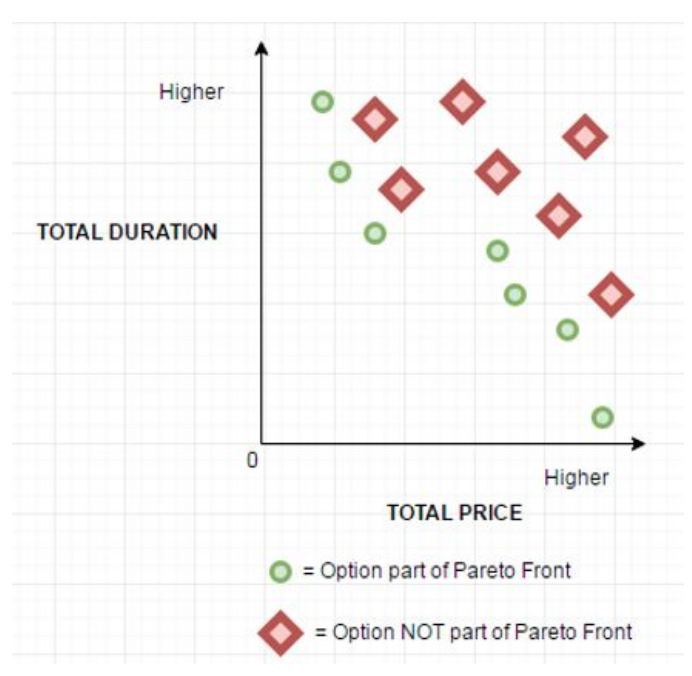

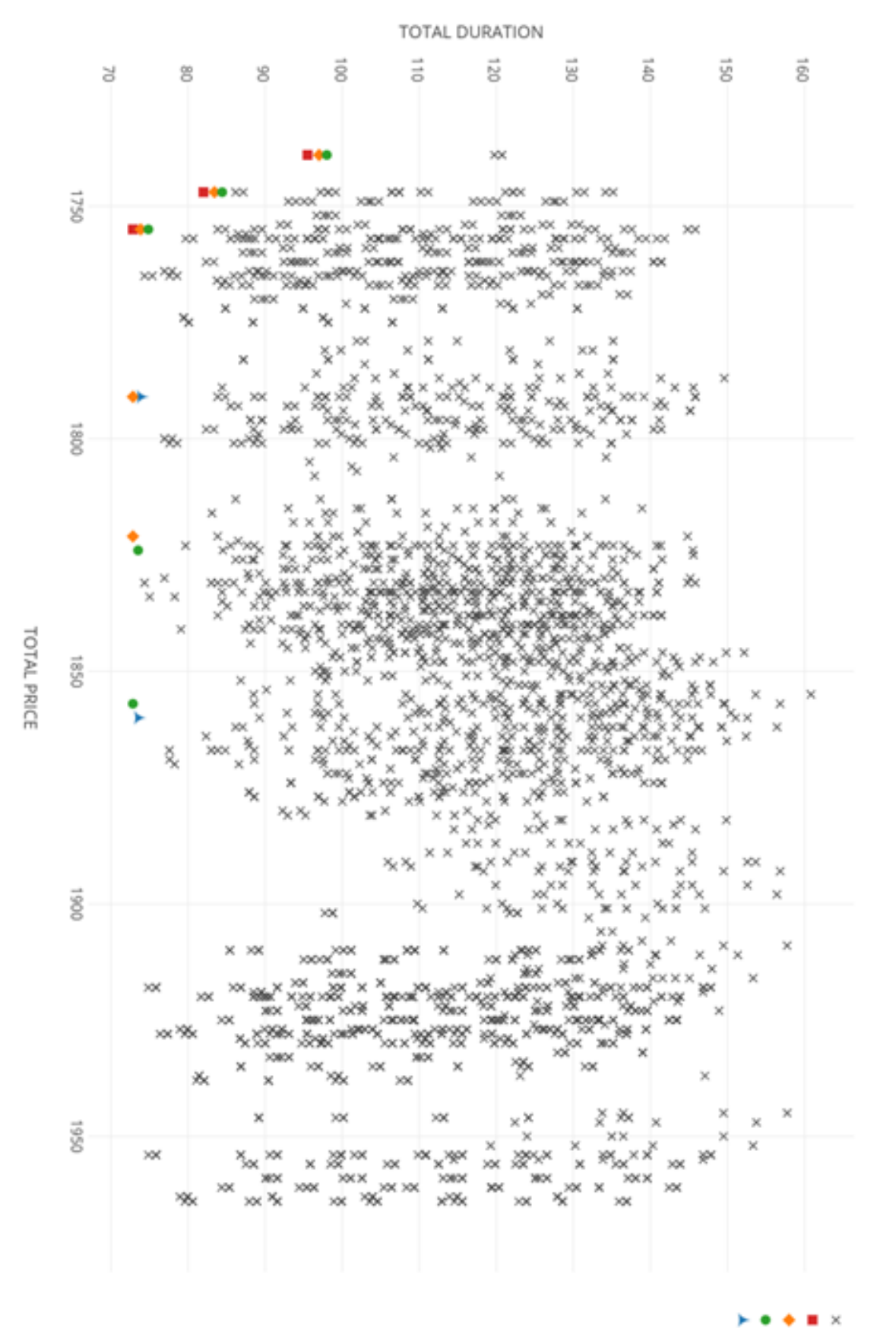

CMH <=> IHJ <=> HWJ

Not in frontier<br>1st Iteration<br>2nd Iteration<br>3rd Iteration<br>4th Iteration

## *Bus-Fly-Go*: Option Comparison

Kyle Justice | KyleJustice.us

## **Methods of sorting/comparing Options**

- 1. Sort by "Total Price" trivial implementation
- 2. Sort by "Total Duration" trivial implementation
- 3. Sort by "Most Recommended" **non-trivial implementation**

## **"Most Recommended" Comparator**

Non-trivial situation given two Options, Option A and Option B:

- Option A has a lower total price, but a higher total duration than Option B
- Option B has a lower total duration, but a higher total price than Option A
- How do we know which Option is *better*?

### **Calculate the hourly rate you would be paying yourself!**

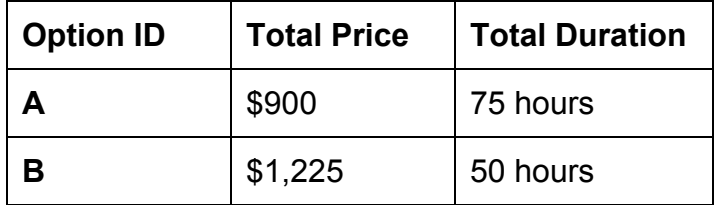

*Rate* = (\$1,225 - \$900) / (75 - 50 hours) = \$13/hour

Set some *MinWage* variable to represent the minimum amount the user will pay themselve per hour. (*MinWage* by default is set to equal Ohio's minimum wage of \$8.10)

If *Rate* is higher than the *MinWage*, we prefer the Option with the lower total price. If *Rate* is lower than the *MinWage*, we prefer the Option with the lower total duration.

Thus, in our example, we would prefer Option A over Option B.

## **"Most Recommended" Comparator Statistics**

*MinWage* **= \$8.10:** Only 46% of top-5 slots favored taking a bus over flying straight from Columbus. *MinWage* **= \$12.00:** Only 16% of top-5 slots favored taking a bus over flying straight from Columbus. *MinWage* **= \$15.00:** None of the top-5 slots favored taking a bus over flying straight from Columbus.

Unfortunately, more often than not it is more favorable to simply fly from Columbus directly.